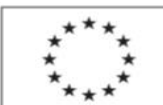

EVROPSKÁ UNIE Evropský sociální fond<br>Evropský sociální fond<br>Operační program Zaměstnanost

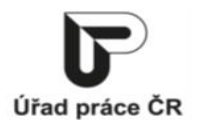

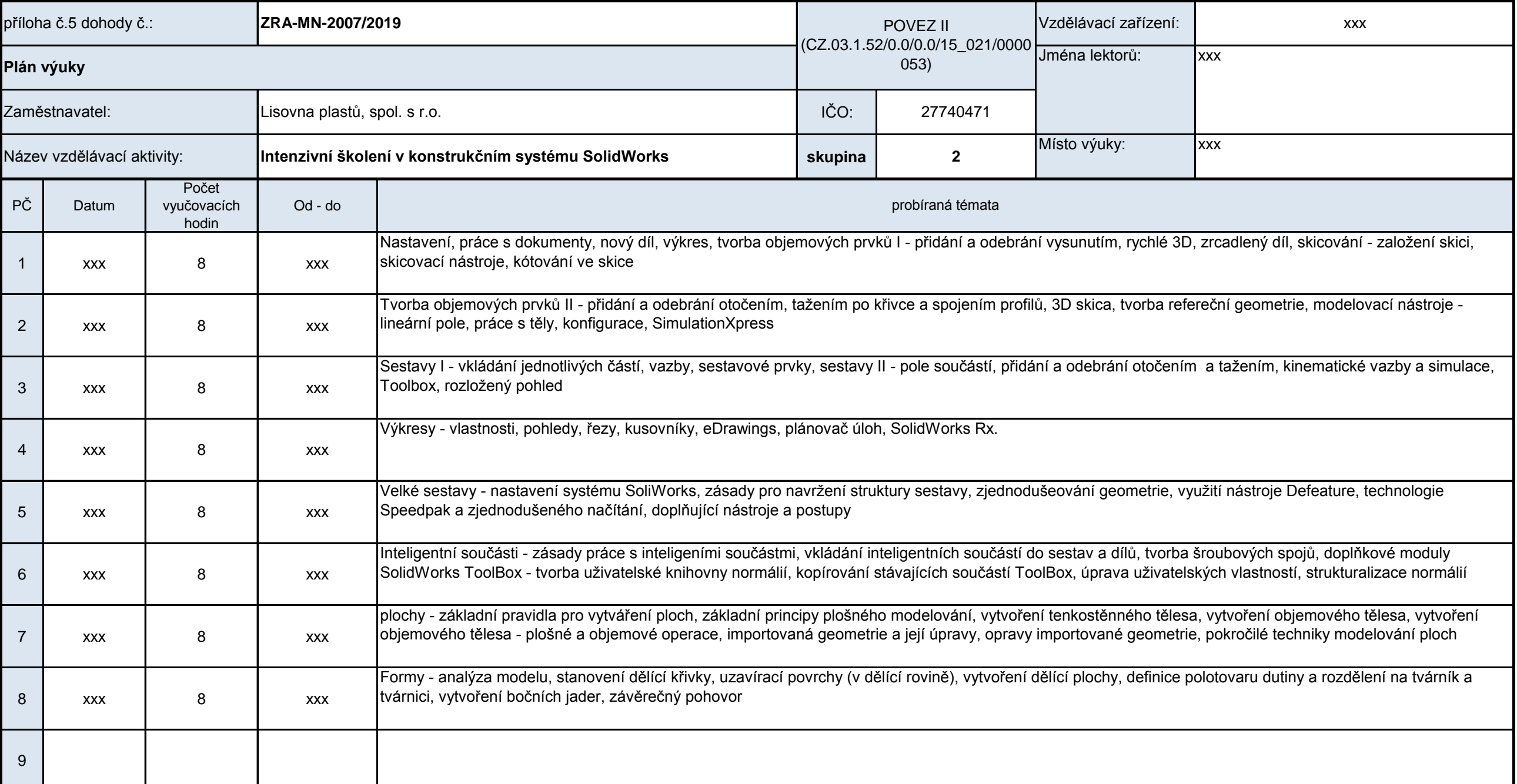

*Vyplňte pouze bílá pole*

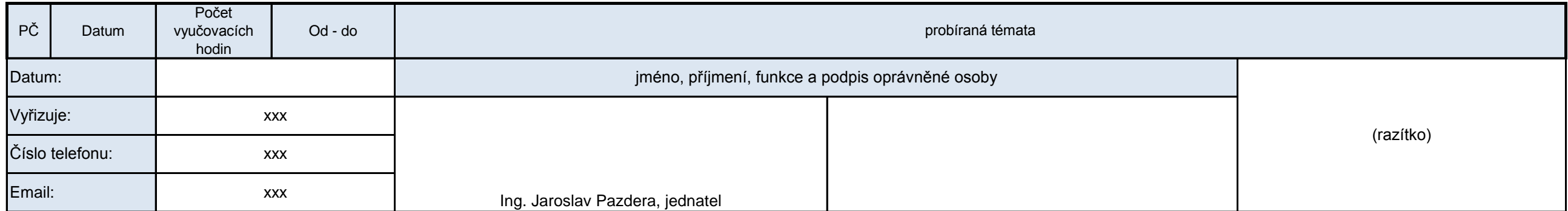